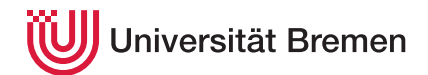

Reaktive Programmierung SoSe 19

## **0. Übungsblatt**

**Ausgabe:** 05.04.2019 **Abgabe:** 11.04.2019

Dieses Übungsblatt wird nicht bewertet und soll dazu dienen, sich mit der funktional-objektorientierten Sprache Scala bekannt zu machen. Wir raten dazu, dieses Übungsblatt dennoch zu bearbeiten, da wir im nächsten Übungsblatt direkt anfangen werden, mit Scala zu arbeiten.

## 0.1 *Arithmetische Ausdrücke*

Wir definieren einfache arithmetische Ausdrücke durch folgende BNF:

**E** ::= **E** + **E** | **E** ∗ **E** | **E** − **E** | **E**/**E** | *Zahl* | *Variable*

- 1. Definieren Sie einen algebraischen Datentyp in Scala, der arithmetische Ausdrücke dieser Art repräsentiert.<sup>1</sup>
- 2. Definieren Sie eine Methode toString, welche diese Ausdrücke als Zeichenkette formatiert.
- 3. Definieren Sie eine Methode eval, die einen arithmetischen Ausdruck zu einer ganzen Zahl auswertet. Variablen können dabei erstmal als 0 ausgewertet werden.
- 4. Erweitern Sie die Methode eval, so dass sie als zusätzliches Argument eine Mapnimmt, welche Variablen Werte zuordnet.
- 5. Erweitern Sie die Methode eval weiter, so dass sie eine Option zurückgibt, die undefiniert ist (None), wenn durch 0 dividiert wird oder eine undefinierte Variable ausgewertet wird.
- 6. Definieren Sie eine Methode subst, welche zu einem Ausdruck eine Variable und einen zweiten Ausdruck nimmt, und alle Vorkommen der Variablen durch den zweiten Ausdruck ersetzt.

## 0.2 *Primzahlen*

Schreiben Sie die zwei Funktionen isPrime und primeFactors, die testen, ob eine gegebene ganze Zahl eine Primzahl ist, und die für eine gegebene Zahl die Primfaktoren berechnet:

**def** isPrime (int:  $Int$ ): Boolean = ??? **def** primeFactors(int: Int): List[Int] = ???

Nutzen sie nun ihre Implementation von isPrime um die Funktion primeFactors zu überprüfen. Folgendes sollte für alle  $x \geq 1$  gelten:

 $(p$ rimeFactors $(x) = Nil$  =  $(x = 1)$  $primeFactors(x)$ . for all (isPrime) primeFactors $(x)$ . product = x

Christoph Lüth Martin Ring

<sup>1</sup>Sie brauchen keinen Parser für die BNF zu schreiben.